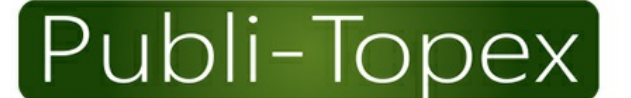

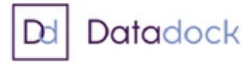

Publi-Topex est un organisme de formation agréé et référencé Datadock -Déclaration d'activité enregistrée sous le n° 11 75 39613 75

**PRESSE • ÉDITION • CONGRÈS • FORMATION** 

Publi-Topex - 40 avenue Hoche - 75008 Paris

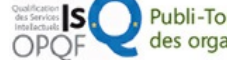

Publi-Topex est certifiée OPQF (Office professionnel de qualification des organismes de formation)

S.A.S.U. au capital de 38 250 euros - R.C.S Paris B 662 035 773 - SIRET 662 035 773 00032 - N° TVA FR 30 662 035 773 Renseignements et inscriptions : Tél. : 01 53 89 00 83 • a.grandperrin@publi-topex.com

## **WEBINAIRE – Les associations syndicales libres (ASL)**

## **PROGRAMME**

**Introduction > La nature juridique de l'ASL**

**Première partie: le régime juridique de l'ASL**

- **> Constitution (adhésion, statuts, formalités, etc.)**
- **> Fonctionnement (AG, organes, finances, etc.)**
- **> Prérogatives (actions en justice, recouvrement de charges, etc.)**
- **> Modification des statuts**
- **> Dissolution**

**Seconde partie: problématiques récurrentes**

- **> ASL / AFUL: quelles différences et pourquoi opter pour l'une plutôt que l'autre?**
- **> ASL et domanialité publique: dans quelle mesure est-ce incompatible?**
- **> Comment s'organise un ensemble immobilier en l'absence d'ASL?**

## **Modalités de participation**

Après vous êtes inscrit en ligne, vous recevrez un lien de connexion pour rejoindre la salle de formation par **visioconférence sur l'application de communication collaborative Microsoft Teams, qu'il faudra installer préalablement à la formation.**

**Vous ne pourrez utiliser que l'adresse email renseignée lors de l'inscription.**

**Il est recommandé de tester l'installation de l'application avant le début de la formation.**

**Le programme est disponible au format PDF dans le compte client, rubrique «Documents formation», dès que l'inscription est enregistrée.**